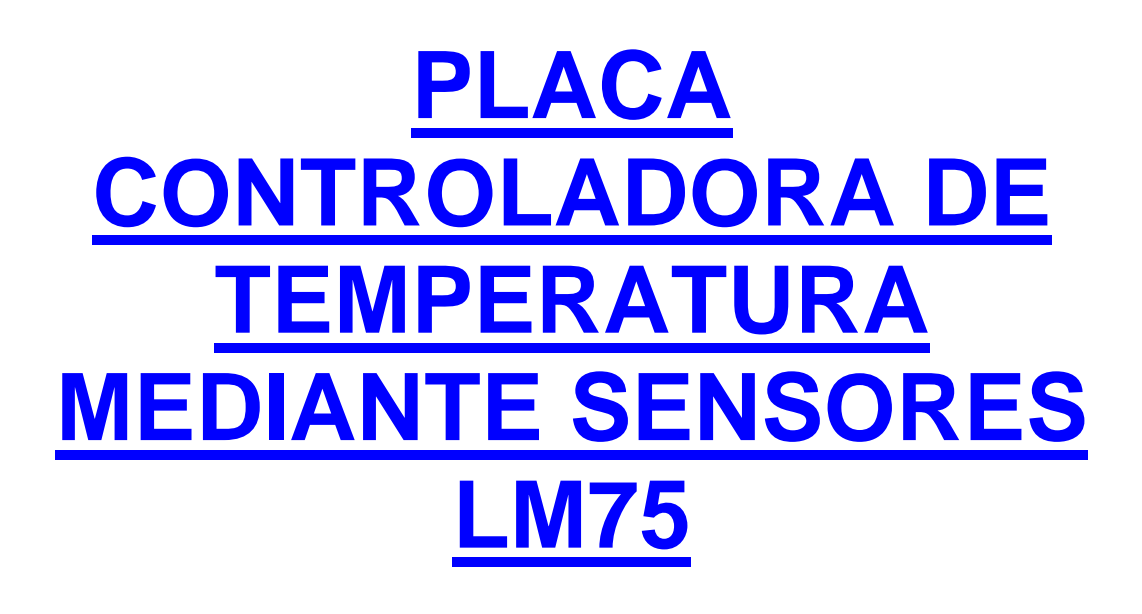

**Carlos Mestre**

**Marta Garcés Marco** 

**Mª José Vaquer Beltrán** 

**B05 LSED DIE EPSA** 

**2003-2004** 

# **Como fabricar una placa y no morir en el intento**

# **CONTENIDO**

- Materiales
- Diseño de la placa
- Fotolito
- Montaje
- Comprobación

#### **DESCRIPCIÓN GENERAL**

 El objetivo de esta placa es controlar hasta 4 ventiladores estándar de PC, dependiendo de las necesidades del sistema, para ello utiliza 4 sensores de temperatura, uno para cada punto que el ventilador deba refrigerar. Debido al emplazamiento propuesto, la alimentación la recibe a través de una fuente estándar de PC de donde se suministran tanto 5V para el funcionamiento de nuestro circuito, como 12V para el funcionamiento de los ventiladores.

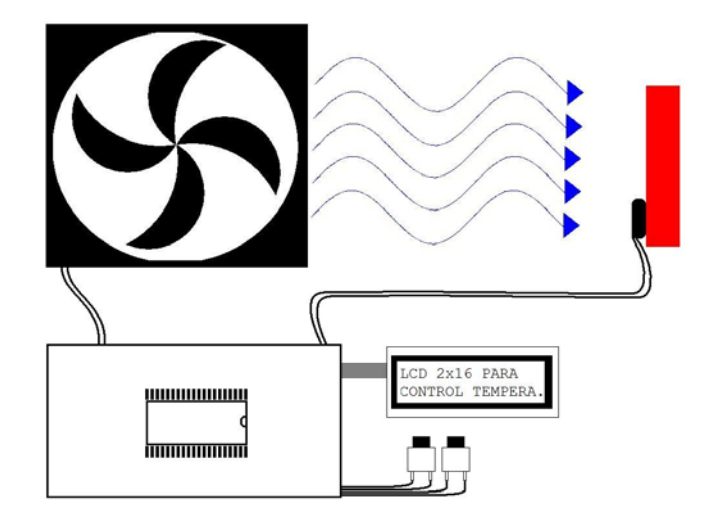

El circuito debe montarse tal como se indica en la figura, el sensor pegado a el componente (o cerca de la base de su disipador de calor) que deba ser refrigerado y el ventilador con un flujo directo hacia el.

El circuito asimismo posee unos botones y una pantalla donde el usuario indicará los valores de temperatura mínima y máxima en los que debe oscilar el componente.

Dependiendo de la los parámetros establecidos y la temperatura registrada por el sensor, el ventilador el ventilador girará a las mínimas RPM posibles, e incluso deteniéndose completamente si deja de ser necesario, con tal de reducir al mínimo el consumo de energía y sobretodo el ruido producido por este.

Si se diere el caso de que el ventilador al 100% de sus posibilidades no fuese suficiente para mantener la temperatura se producirá una alarma visual por pantalla.

## **COMPONENTES**

**"Nombre" "PCB Footprint"(EN CASO DE UTILIZAR EL PROGRAMA ORCAD 9.2)** 

#### **;INTEGRADOS**

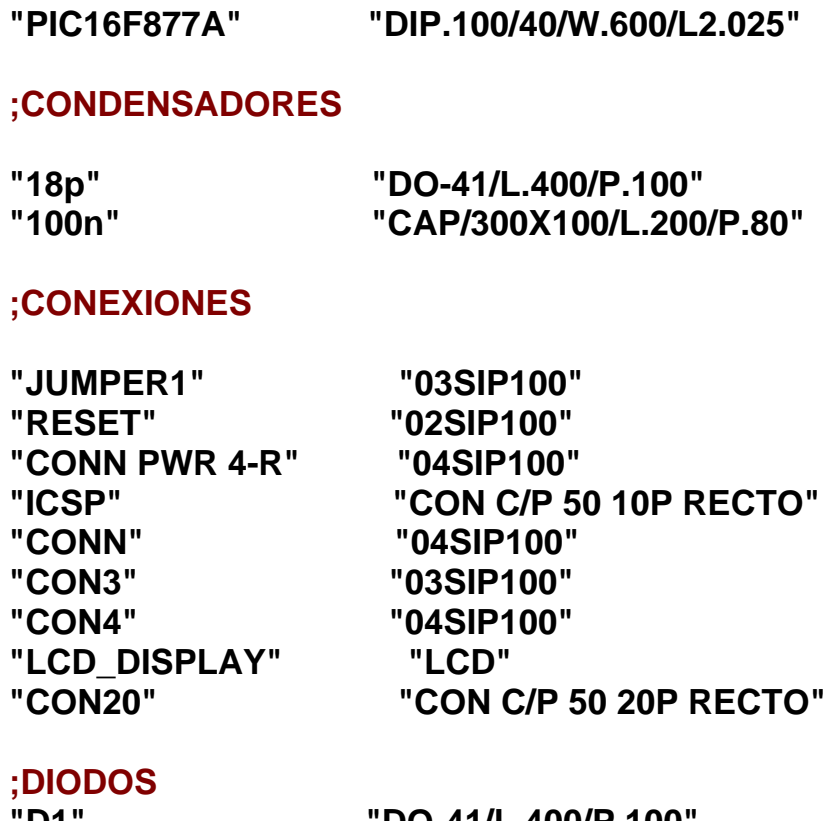

# **"ICSP" "CON C/P 50 10P RECTO"**

**"BD140" "BD140"** 

#### **;TRANSISTORES**

**;RESISTENCIAS** 

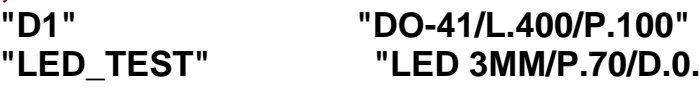

**"100" "R1W4/L.400/P.60X90"** 

**"1K" "R1W4/L.400/P.60X90"** 

**"4K7" "R1W4/L.400/P.60X90" "10K" "R1W4/L.400/P.60X90" "10M" "R1W4/L.400/P.60X90"** 

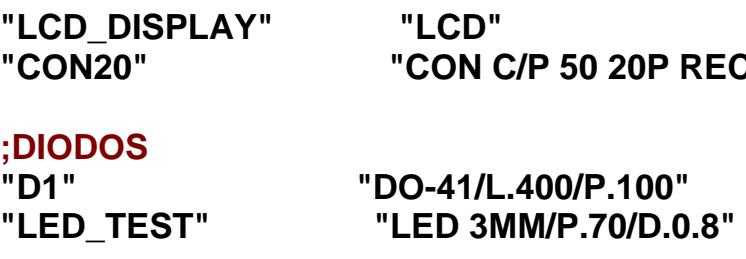

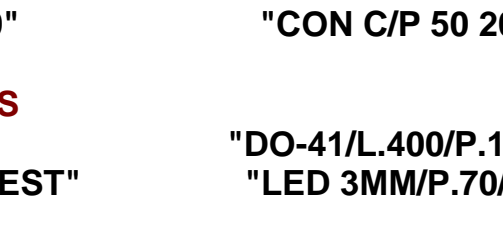

#### **"VAR10K" "VRESOK"**

**"1K8" "R1W4/L.400/P.60X90"** 

#### **;OTROS**

**"20MHz" "CRISTAL" "SW PUSHBUTTON" "SEPARADOR\_HEXAGONAL" "SEPARADOR. HEXAGONAL"**

**"SENSORES LM75"**

### **DISEÑO DE LA PLACA**

La placa tiene unas dimensiones que la hacen encajar dentro de un bloque de bahía de 5.25" con lo que se convierte en un elemento del frontal de nuestro PC.

Con una pantalla retroiluminada en colores queda, además como un elemento decorativo de acuerdo con las últimas tendencias en el mundo del PC

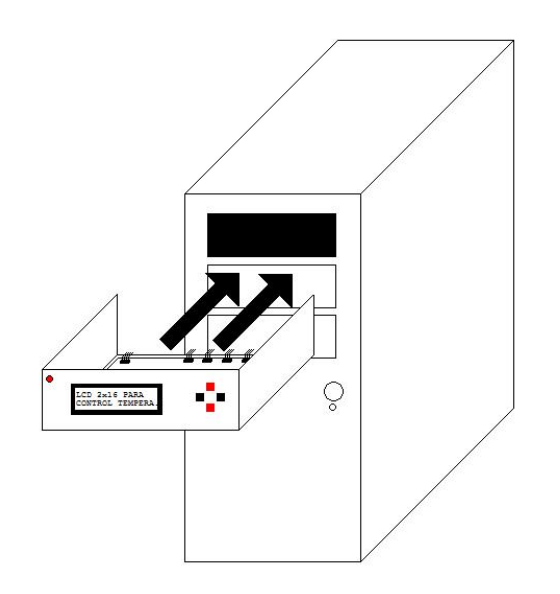

Para diseñar la placa en si necesitaremos realizar el fotolito de esta e insolarlo en un laboratorio

### **FOTOLITO**

Para conseguir el fotolito de nuestra placa hemos utilizado el progama Orcad 9.2

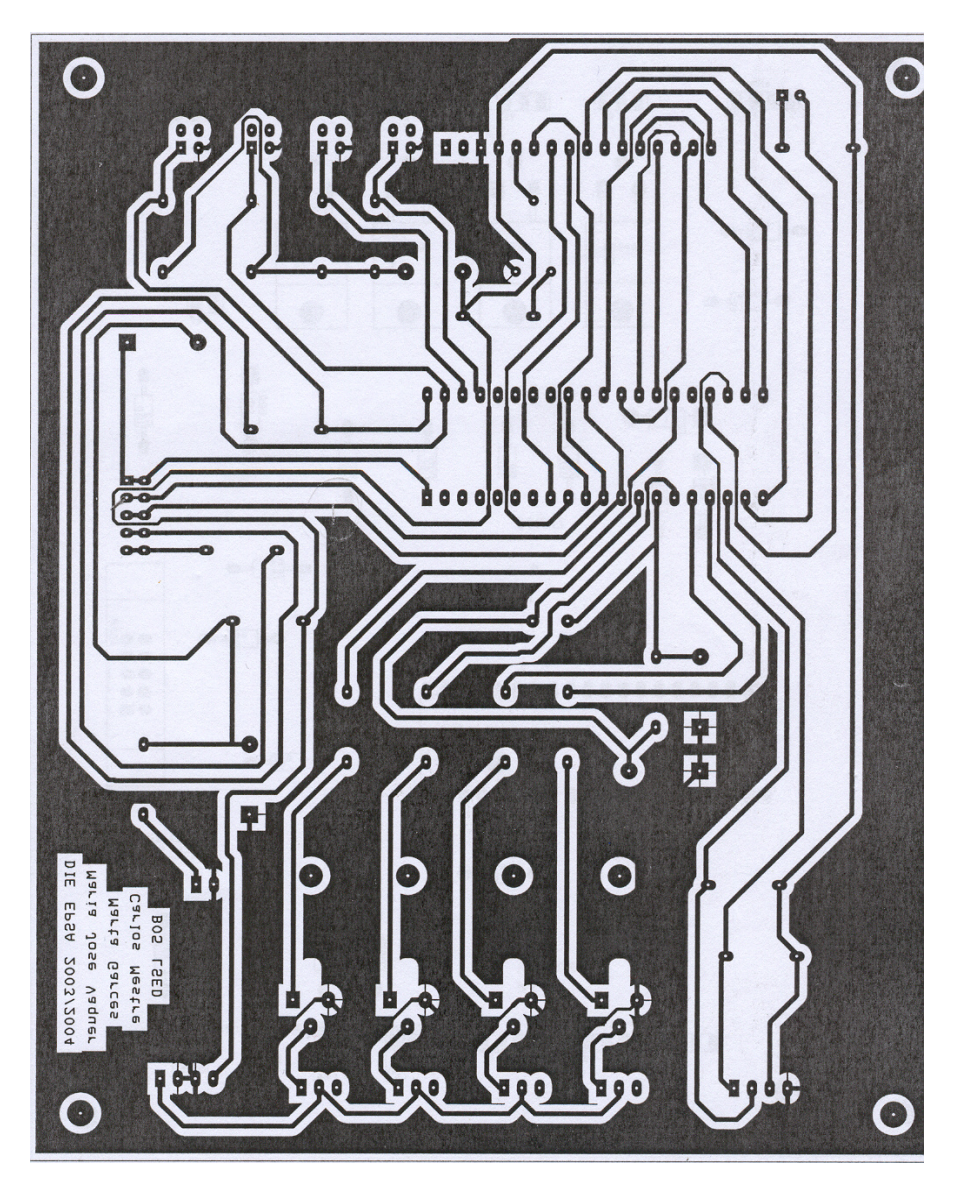

#### **FOTOLITO DE LA PLACA**

#### **MONTAJE**

El primer paso para montar la placa es conseguirla, habrá que insolar el fotolito de la placa y soldar en ella todos los componentes, prestando especial atención el aquellos que no puedan conectarse inversamente (diodos y condensadores) y en los transistores (hay que asegurarse de que base, emisor y colector son las patillas adecuadas).

¡HAY QUE TENER MUCHO CUIDADO AL SOLDAR EL CONECTOR DE ALIMENTACIÓN!

Hay que tener en cuenta que la pista que se dirige a los conectores de los ventiladores es la amarilla (12V) y la roja (5V) la que alimentará la placa… ¡La placa no está pensado para funcionar a 12V!

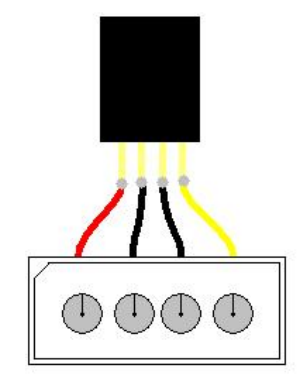

Dependiendo de cómo se desee montar posteriormente la pantalla LCD se deberán soldar sus conectores de conexión de una manera u otra, nosotros hemos optado por conectarla mediante un bus de cables, pero cabria la posibilidad de conectarla directamente a la placa (teniendo en cuenta que la altura de la LCD no sobrepase los límites de la bahía).

$$
\frac{1}{\sqrt{2\pi}}\int_{\mathbb{R}^n}\frac{d\mathbf{r}}{d\mathbf{r}}\,d\mathbf{r}
$$

Otro elemento a tener en cuenta son los botones, puesto que a pesar de tener 4 patillas (iguales dos a dos) en pocos se indica cual es cual, por lo que habrá que probarlas.

Finalmente el elemento más complicado de montar son los sensores I²C en los que se deberá soldar un cable a cada patilla correspondiente (SDA, SCL, GND y +VS) se puede dejar sin conectar la patilla O.S. y la patillas A2..A0 deberán conectarse a GND o a +VS dependiendo del numero del sensor, las direcciones deben ser 000, 001, 010 y 011 correspondientemente a los sensores 0 1 2 y 3. se cortocircuitarán en el mismo bus los 4 cables que salgan de cada sensor

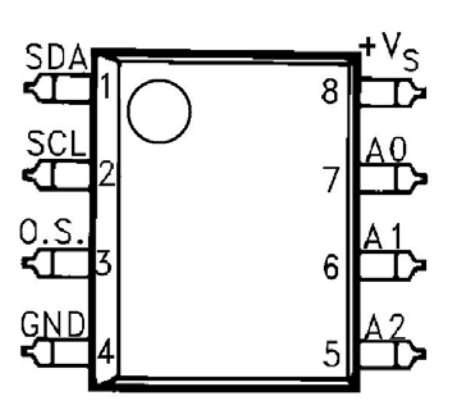

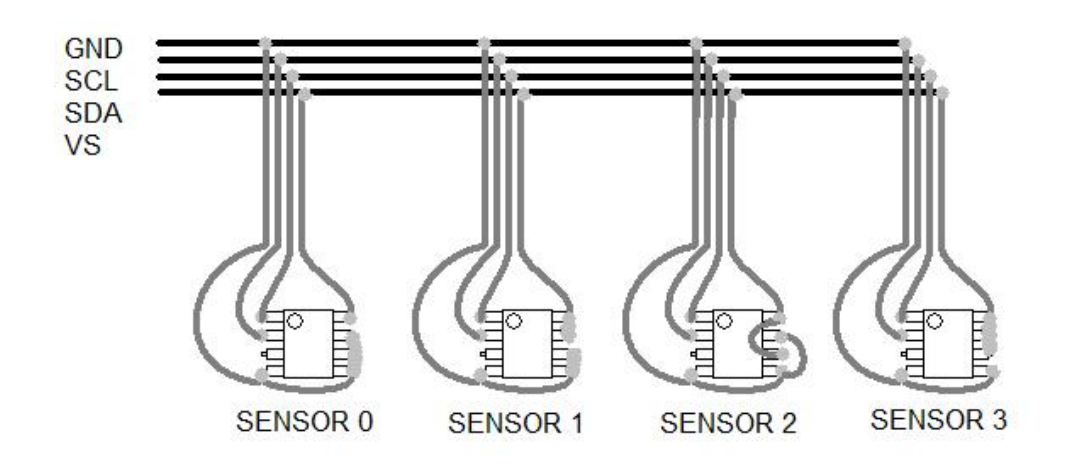

**Puntos de soldadura en gris claro**

Finalmente se colocará una gota de silicona sobre cada sensor con tal de que no se no se cortocircuite a si mismo y/o a/con algún elemento del PC

Primeramente conseguimos la placa ya insolada

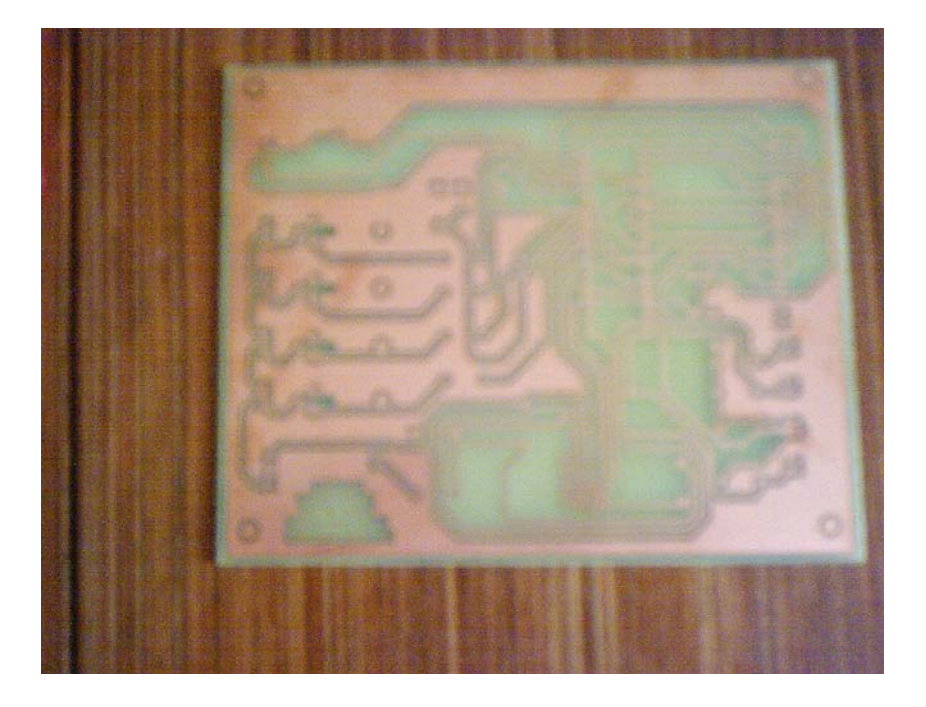

#### Después la taladraremos en el laboratorio

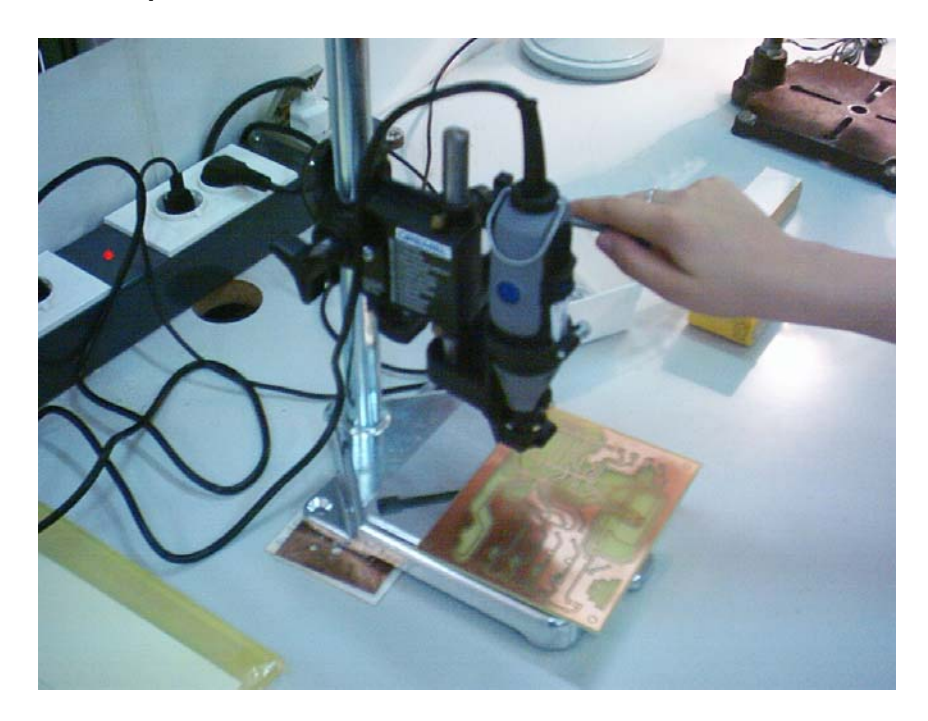

Finalmente soldaremos los componentes con estaño

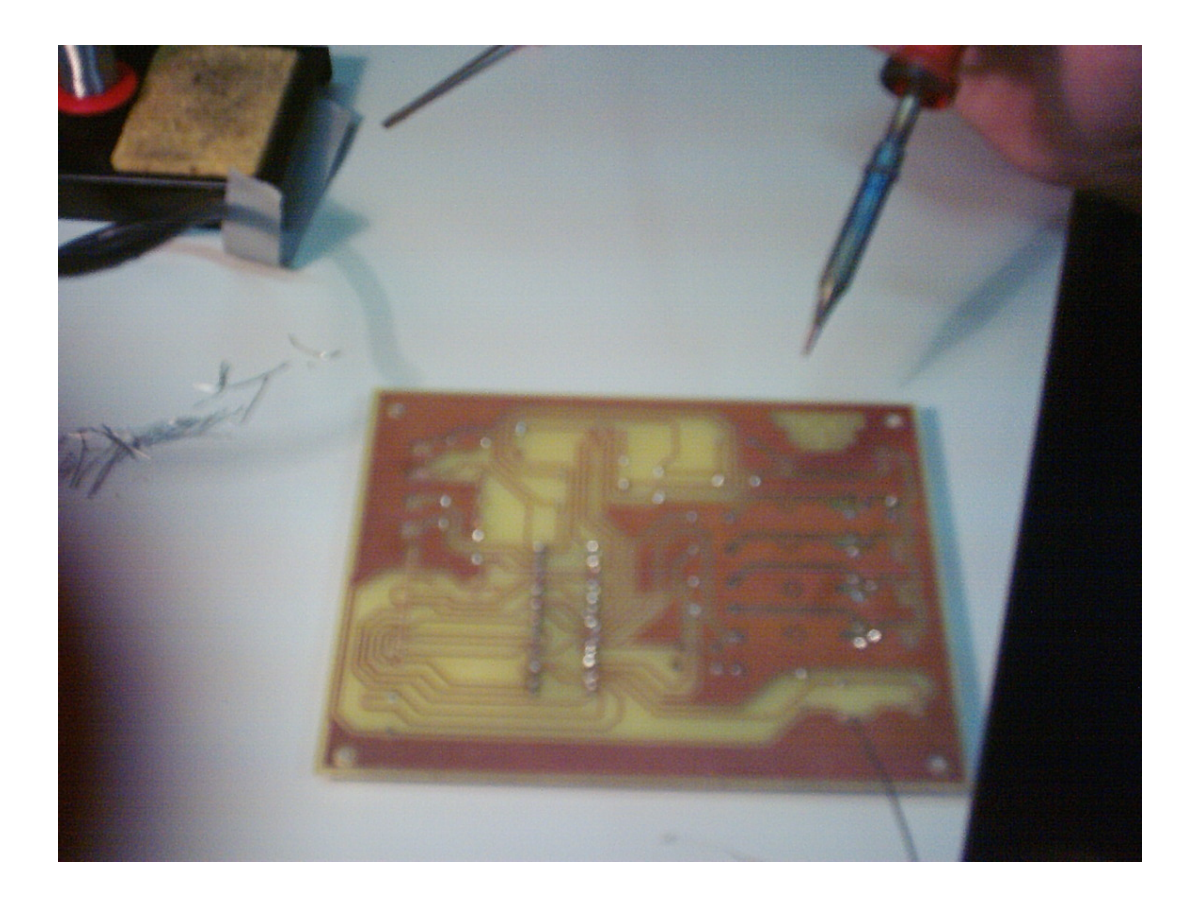

#### **Distribución de los componentes**

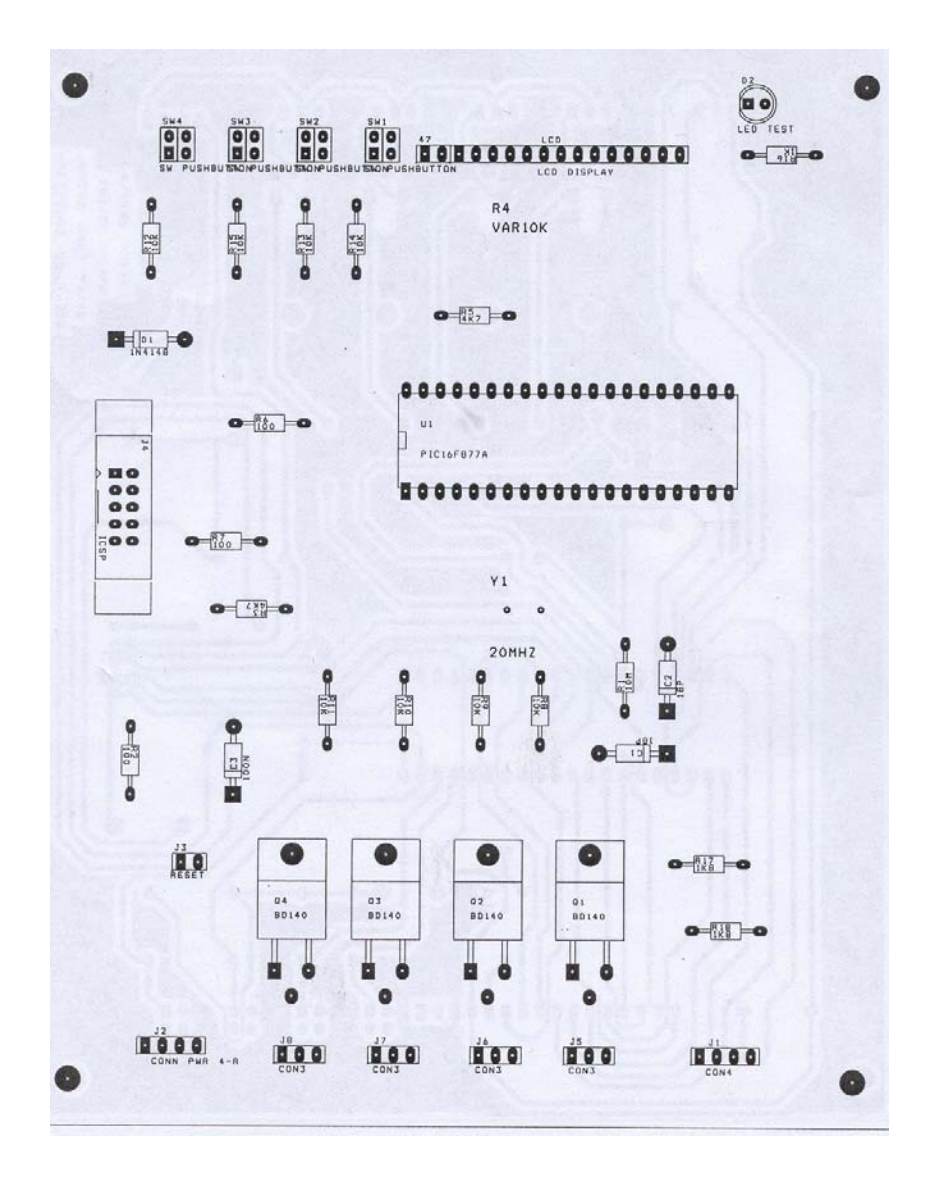

# **COMPROBACIÓN**

**La placa finalmente ha quedado de esta forma pero** 

## **La placa no funciona**